## **Inhaltsverzeichnis**

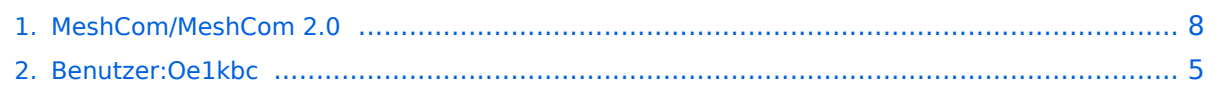

## **MeshCom/MeshCom 2.0**

[Versionsgeschichte interaktiv durchsuchen](https://wiki.oevsv.at) [VisuellWikitext](https://wiki.oevsv.at)

#### **[Version vom 10. Juni 2022, 07:43 Uhr](#page-7-0) ([Qu](#page-7-0) [elltext anzeigen\)](#page-7-0)**

[Oe1kbc](#page-4-0) [\(Diskussion](https://wiki.oevsv.at/w/index.php?title=Benutzer_Diskussion:Oe1kbc&action=view) | [Beiträge\)](https://wiki.oevsv.at/wiki/Spezial:Beitr%C3%A4ge/Oe1kbc) [Markierung:](https://wiki.oevsv.at/wiki/Spezial:Markierungen) [Visuelle Bearbeitung](https://wiki.oevsv.at/w/index.php?title=Project:VisualEditor&action=view) [← Zum vorherigen Versionsunterschied](#page-7-0)

#### **[Version vom 10. Juni 2022, 08:36 Uhr](#page-7-0) [\(Qu](#page-7-0) [elltext anzeigen](#page-7-0))** [Oe1kbc](#page-4-0) ([Diskussion](https://wiki.oevsv.at/w/index.php?title=Benutzer_Diskussion:Oe1kbc&action=view) | [Beiträge](https://wiki.oevsv.at/wiki/Spezial:Beitr%C3%A4ge/Oe1kbc))

K [Markierung](https://wiki.oevsv.at/wiki/Spezial:Markierungen): [Visuelle Bearbeitung](https://wiki.oevsv.at/w/index.php?title=Project:VisualEditor&action=view) [Zum nächsten Versionsunterschied →](#page-7-0)

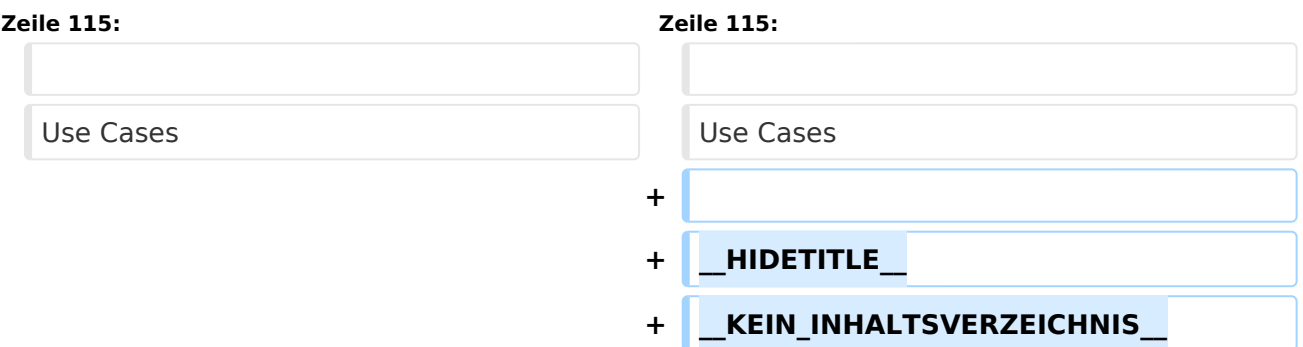

### Version vom 10. Juni 2022, 08:36 Uhr

### MeshCom 2\.0

Grundlegende Spezifikationen

Luftschnittstelle

AFU kompatibel der Source, Node, Gateway, Destination Kennung als Rufzeichen

Path-Kontrollstruktur (nur für Testzwecke)

Struktur der Payload in die Struktur der Meldung eingebettet

Zusätzlich zur Übertragungs-Sicherung durch die Hardware sind CRC und FEC in der Struktur der Meldung einzuplanen

Meldung und Payload komprimiert übertragen

Node, Digipeater-only, Gateway-only, Point-to-Point (Netzerweiterungen)

Gateway-Schnittstelle

MQTT-Protokoll mit üblicher Feldstruktur aufbauen

UDP-Übertragung

Hardbeat zur Partner-ONLINE Erkennung

Tiefe der Meldung vom und zum Gateway einstellbar (Test- und Entwicklungs-Erleichterung)

Ausgabe: 14.05.2024 Dieses Dokument wurde erzeugt mit BlueSpice Seite 2 von 10

Nach neustart eines Gateways automatischer Übertragung von Grunddaten wie aktive NODES, Letzter Meldungs-ID Stack, …

Modul-Schnittstellen

Serial via USB

GPIO für externe Hardware und Steuerungen

GPS intern, extern, fix

WiFi

Userschnittstelle

Gateway-Schnittstelle

Bluetooth

APP-Schnittstelle

ETH-Schnittstelle optional

Meldungs-Grundtypen

Broadcast

Group Call

Private Call

Store & Forward

Entwicklungs- und Debug-Meldungen

Offene Hardware

Die Verwendung der kompatibler MCU sollte eingehalten werden

ESP32

Fertigmodule MCU, HF, GPS gemeinsam

wie TTGO, TLORA, HELTEC, …

Bevorzugterweise Aufbau Basisplatine, Steckmodule

wie RAK WisBlock

Vorhandene Hardware aus dem LoRa-APRS Projekt

Semtech SX1262 LoRa-Transceiver oder kompatibel

ETH-Modulblock mit IP-Stack für Gateways

#### Firmware

Grundstruktur für Entwicklung in der Gruppe vorbereitet

Leicht zu erweitern, pflegen

Klare Funktionsgliederung

Keine direkte Hardware-Bezogenheit in der Logik-Struktur

Logik-Struktur mit klaren Schnittstellen aufgebaut um funktionelle Erweiterungen jederzeit einzubauen ohne die getestete Basisfunktionalität zu beeinflussen

Welche Service bietet MeshCom 2.0 an?

Textübertragung

Positionsübertragung (Smart Beaconing)

Frei definierbare Payload

Feature-List

Konfiguration über USB-Serial-Schnittstelle

Rufzeichen

Frequenz

LoRa-Modulationsparameter auch detailliert

Fix-Position

Batterie-Management Stufen

Use Cases

## <span id="page-4-0"></span>**MeshCom/MeshCom 2.0: Unterschied zwischen den Versionen**

[Versionsgeschichte interaktiv durchsuchen](https://wiki.oevsv.at) [VisuellWikitext](https://wiki.oevsv.at)

### **[Version vom 10. Juni 2022, 07:43 Uhr](#page-7-0) ([Qu](#page-7-0) [elltext anzeigen\)](#page-7-0)**

[Oe1kbc](#page-4-0) [\(Diskussion](https://wiki.oevsv.at/w/index.php?title=Benutzer_Diskussion:Oe1kbc&action=view) | [Beiträge\)](https://wiki.oevsv.at/wiki/Spezial:Beitr%C3%A4ge/Oe1kbc) [Markierung:](https://wiki.oevsv.at/wiki/Spezial:Markierungen) [Visuelle Bearbeitung](https://wiki.oevsv.at/w/index.php?title=Project:VisualEditor&action=view) [← Zum vorherigen Versionsunterschied](#page-7-0)

#### **[Version vom 10. Juni 2022, 08:36 Uhr](#page-7-0) [\(Qu](#page-7-0) [elltext anzeigen](#page-7-0))** [Oe1kbc](#page-4-0) ([Diskussion](https://wiki.oevsv.at/w/index.php?title=Benutzer_Diskussion:Oe1kbc&action=view) | [Beiträge](https://wiki.oevsv.at/wiki/Spezial:Beitr%C3%A4ge/Oe1kbc))

K [Markierung](https://wiki.oevsv.at/wiki/Spezial:Markierungen): [Visuelle Bearbeitung](https://wiki.oevsv.at/w/index.php?title=Project:VisualEditor&action=view) [Zum nächsten Versionsunterschied →](#page-7-0)

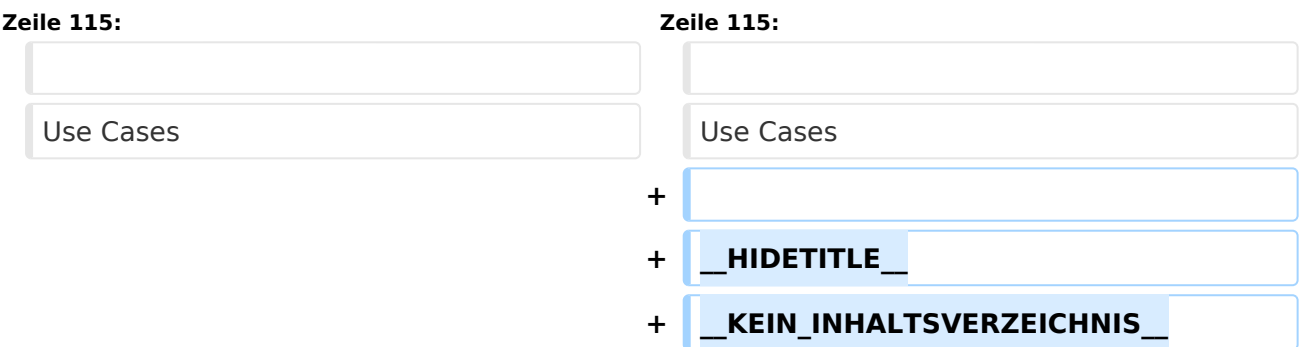

## Version vom 10. Juni 2022, 08:36 Uhr

### MeshCom 2\.0

Grundlegende Spezifikationen

Luftschnittstelle

AFU kompatibel der Source, Node, Gateway, Destination Kennung als Rufzeichen

Path-Kontrollstruktur (nur für Testzwecke)

Struktur der Payload in die Struktur der Meldung eingebettet

Zusätzlich zur Übertragungs-Sicherung durch die Hardware sind CRC und FEC in der Struktur der Meldung einzuplanen

Meldung und Payload komprimiert übertragen

Node, Digipeater-only, Gateway-only, Point-to-Point (Netzerweiterungen)

Gateway-Schnittstelle

MQTT-Protokoll mit üblicher Feldstruktur aufbauen

UDP-Übertragung

Hardbeat zur Partner-ONLINE Erkennung

Tiefe der Meldung vom und zum Gateway einstellbar (Test- und Entwicklungs-Erleichterung)

Ausgabe: 14.05.2024 Dieses Dokument wurde erzeugt mit BlueSpice Seite 5 von 10

Nach neustart eines Gateways automatischer Übertragung von Grunddaten wie aktive NODES, Letzter Meldungs-ID Stack, …

Modul-Schnittstellen

Serial via USB

GPIO für externe Hardware und Steuerungen

GPS intern, extern, fix

WiFi

Userschnittstelle

Gateway-Schnittstelle

Bluetooth

APP-Schnittstelle

ETH-Schnittstelle optional

Meldungs-Grundtypen

Broadcast

Group Call

Private Call

Store & Forward

Entwicklungs- und Debug-Meldungen

Offene Hardware

Die Verwendung der kompatibler MCU sollte eingehalten werden

ESP32

Fertigmodule MCU, HF, GPS gemeinsam

wie TTGO, TLORA, HELTEC, …

Bevorzugterweise Aufbau Basisplatine, Steckmodule

wie RAK WisBlock

Vorhandene Hardware aus dem LoRa-APRS Projekt

Semtech SX1262 LoRa-Transceiver oder kompatibel

ETH-Modulblock mit IP-Stack für Gateways

#### Firmware

Grundstruktur für Entwicklung in der Gruppe vorbereitet

Leicht zu erweitern, pflegen

Klare Funktionsgliederung

Keine direkte Hardware-Bezogenheit in der Logik-Struktur

Logik-Struktur mit klaren Schnittstellen aufgebaut um funktionelle Erweiterungen jederzeit einzubauen ohne die getestete Basisfunktionalität zu beeinflussen

Welche Service bietet MeshCom 2.0 an?

Textübertragung

Positionsübertragung (Smart Beaconing)

Frei definierbare Payload

Feature-List

Konfiguration über USB-Serial-Schnittstelle

Rufzeichen

Frequenz

LoRa-Modulationsparameter auch detailliert

Fix-Position

Batterie-Management Stufen

Use Cases

## <span id="page-7-0"></span>**MeshCom/MeshCom 2.0: Unterschied zwischen den Versionen**

[Versionsgeschichte interaktiv durchsuchen](https://wiki.oevsv.at) [VisuellWikitext](https://wiki.oevsv.at)

### **[Version vom 10. Juni 2022, 07:43 Uhr](#page-7-0) ([Qu](#page-7-0) [elltext anzeigen\)](#page-7-0)**

[Oe1kbc](#page-4-0) [\(Diskussion](https://wiki.oevsv.at/w/index.php?title=Benutzer_Diskussion:Oe1kbc&action=view) | [Beiträge\)](https://wiki.oevsv.at/wiki/Spezial:Beitr%C3%A4ge/Oe1kbc) [Markierung:](https://wiki.oevsv.at/wiki/Spezial:Markierungen) [Visuelle Bearbeitung](https://wiki.oevsv.at/w/index.php?title=Project:VisualEditor&action=view) [← Zum vorherigen Versionsunterschied](#page-7-0)

#### **[Version vom 10. Juni 2022, 08:36 Uhr](#page-7-0) [\(Qu](#page-7-0) [elltext anzeigen](#page-7-0))** [Oe1kbc](#page-4-0) ([Diskussion](https://wiki.oevsv.at/w/index.php?title=Benutzer_Diskussion:Oe1kbc&action=view) | [Beiträge](https://wiki.oevsv.at/wiki/Spezial:Beitr%C3%A4ge/Oe1kbc))

K [Markierung](https://wiki.oevsv.at/wiki/Spezial:Markierungen): [Visuelle Bearbeitung](https://wiki.oevsv.at/w/index.php?title=Project:VisualEditor&action=view) [Zum nächsten Versionsunterschied →](#page-7-0)

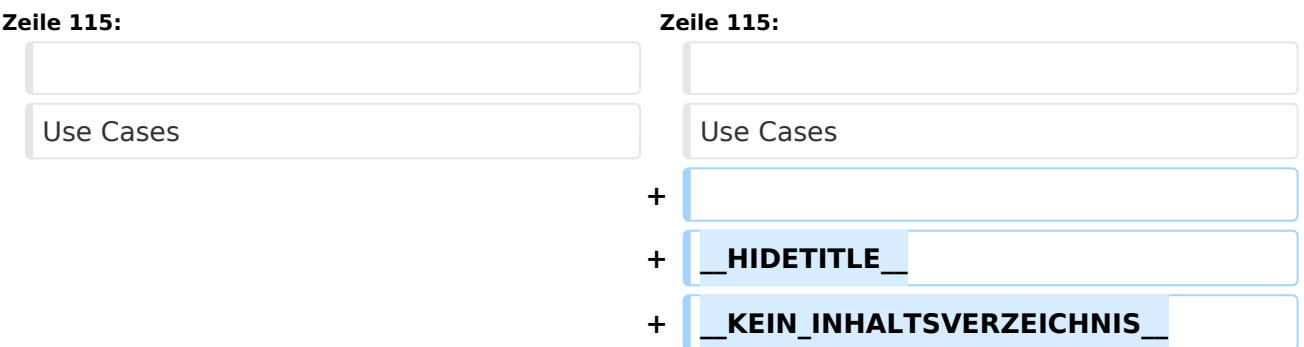

## Version vom 10. Juni 2022, 08:36 Uhr

### MeshCom 2\.0

Grundlegende Spezifikationen

Luftschnittstelle

AFU kompatibel der Source, Node, Gateway, Destination Kennung als Rufzeichen

Path-Kontrollstruktur (nur für Testzwecke)

Struktur der Payload in die Struktur der Meldung eingebettet

Zusätzlich zur Übertragungs-Sicherung durch die Hardware sind CRC und FEC in der Struktur der Meldung einzuplanen

Meldung und Payload komprimiert übertragen

Node, Digipeater-only, Gateway-only, Point-to-Point (Netzerweiterungen)

Gateway-Schnittstelle

MQTT-Protokoll mit üblicher Feldstruktur aufbauen

UDP-Übertragung

Hardbeat zur Partner-ONLINE Erkennung

Tiefe der Meldung vom und zum Gateway einstellbar (Test- und Entwicklungs-Erleichterung)

Ausgabe: 14.05.2024 Dieses Dokument wurde erzeugt mit BlueSpice Seite 8 von 10

Nach neustart eines Gateways automatischer Übertragung von Grunddaten wie aktive NODES, Letzter Meldungs-ID Stack, …

Modul-Schnittstellen

Serial via USB

GPIO für externe Hardware und Steuerungen

GPS intern, extern, fix

WiFi

Userschnittstelle

Gateway-Schnittstelle

Bluetooth

APP-Schnittstelle

ETH-Schnittstelle optional

Meldungs-Grundtypen

Broadcast

Group Call

Private Call

Store & Forward

Entwicklungs- und Debug-Meldungen

Offene Hardware

Die Verwendung der kompatibler MCU sollte eingehalten werden

ESP32

Fertigmodule MCU, HF, GPS gemeinsam

wie TTGO, TLORA, HELTEC, …

Bevorzugterweise Aufbau Basisplatine, Steckmodule

wie RAK WisBlock

Vorhandene Hardware aus dem LoRa-APRS Projekt

Semtech SX1262 LoRa-Transceiver oder kompatibel

ETH-Modulblock mit IP-Stack für Gateways

#### Firmware

Grundstruktur für Entwicklung in der Gruppe vorbereitet

Leicht zu erweitern, pflegen

Klare Funktionsgliederung

Keine direkte Hardware-Bezogenheit in der Logik-Struktur

Logik-Struktur mit klaren Schnittstellen aufgebaut um funktionelle Erweiterungen jederzeit einzubauen ohne die getestete Basisfunktionalität zu beeinflussen

Welche Service bietet MeshCom 2.0 an?

Textübertragung

Positionsübertragung (Smart Beaconing)

Frei definierbare Payload

Feature-List

Konfiguration über USB-Serial-Schnittstelle

Rufzeichen

Frequenz

LoRa-Modulationsparameter auch detailliert

Fix-Position

Batterie-Management Stufen

Use Cases